Hier mal die relevanten Sceenshots

ich habe jetzt mal einen nackten Arduino Nano 3.0 aus der Verpackung genommen und ohne weitere Komponenten einfach per USB angeschlossen.

Betriebssystem ist Windows 7 Prof. 64Bit. Arduino Software ist die aktuelle 1.0.6.

Der Arduino wird als "FT 232R USB UART" erkannt und eingebunden.

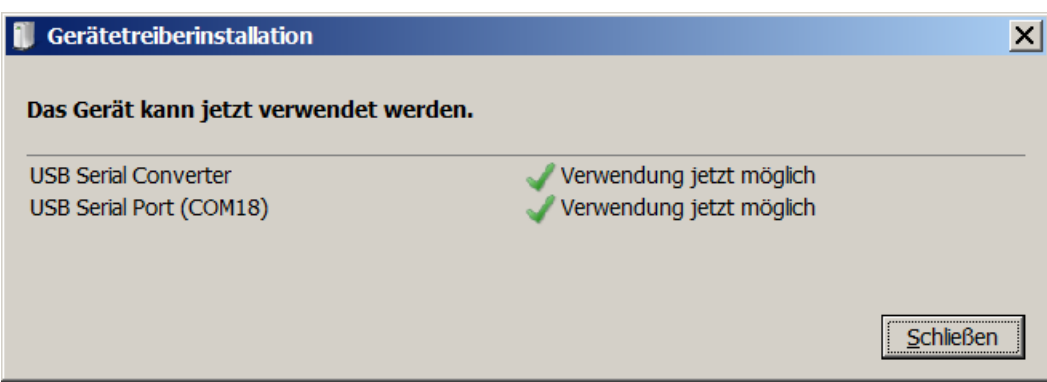

Fehlt etwas hier an Treibern? Wenn ja, was?

USB-Port ist COM18. In Arduino setze ich folgende Einstellungen:

Tools  $\rightarrow$  Board  $\rightarrow$  Arduino Nano w/ ATmega328 Tools  $\rightarrow$  Serieller Port  $\rightarrow$  COM18

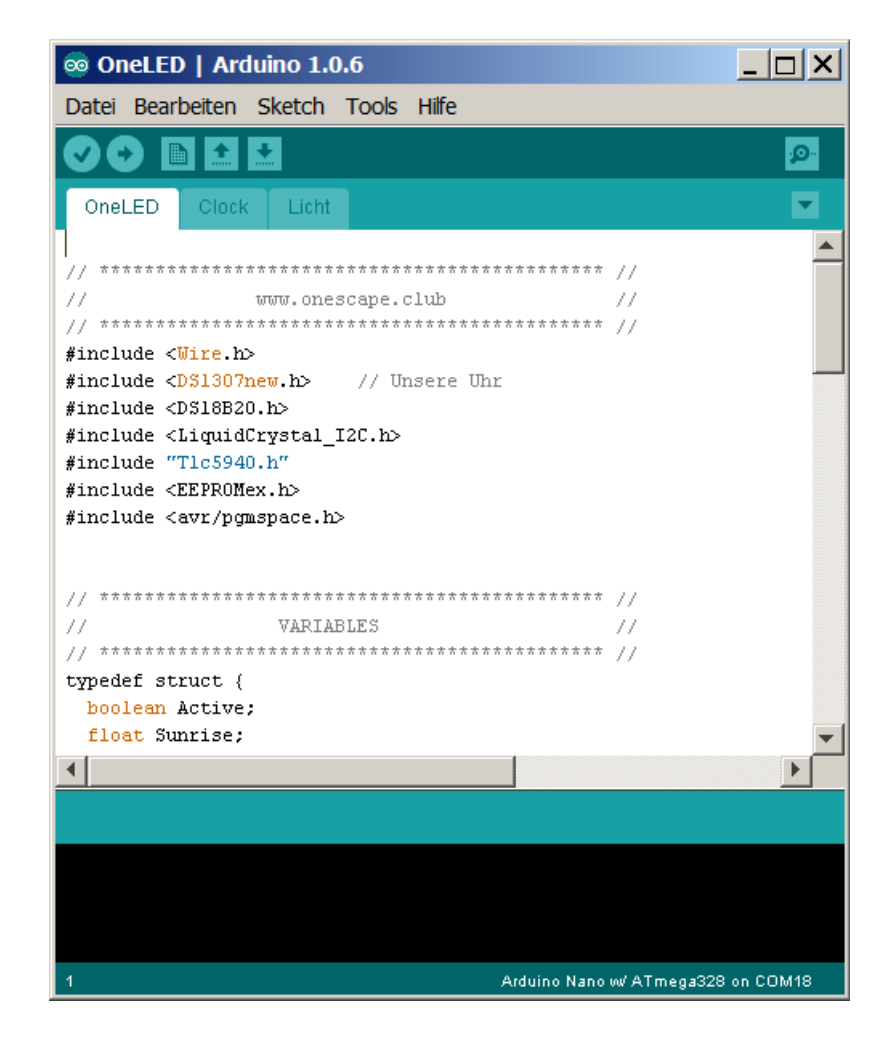

Dann wähle ich Datei → Upload aus.

Dann kommt in der Ausgabe:

F:\\_Aquarium\Technik\Aqualightcontroller\_Arduino\_nano\_von Marco\arduino-1.0.6windows\arduino-1.0.6\hardware\tools\avr\bin\avr-g++ -c -g -Os -Wall -fno-exceptions -ffunctionsections -fdata-sections -mmcu=atmega328p -DF\_CPU=16000000L -MMD -DUSB\_VID=null -DUSB\_PID=null -DARDUINO=106 -IF:\\_Aquarium\Technik\Aqualightcontroller\_Arduino\_nano\_von Marco\arduino-1.0.6windows\arduino-1.0.6\hardware\arduino\cores\arduino -IF:\\_Aquarium\Technik\Aqualightcontroller\_Arduino\_nano\_von Marco\arduino-1.0.6 windows\arduino-1.0.6\hardware\arduino\variants\eightanaloginputs -IF:\\_Aquarium\Technik\Aqualightcontroller\_Arduino\_nano\_von Marco\arduino-1.0.6 windows\arduino-1.0.6\libraries\Wire -IF:\\_Aquarium\Technik\Aqualightcontroller\_Arduino\_nano\_von Marco\arduino-1.0.6windows\arduino-1.0.6\libraries\DS1307new -IF:\\_Aquarium\Technik\Aqualightcontroller\_Arduino\_nano\_von Marco\arduino-1.0.6windows\arduino-1.0.6\libraries\Tlc5940 -IF:\\_Aquarium\Technik\Aqualightcontroller\_Arduino\_nano\_von Marco\arduino-1.0.6windows\arduino-1.0.6\libraries\EEPROMEx C:\Users\sandy\AppData\Local\Temp\build8111104379235773538.tmp\OneLED.cpp -o C:\Users\sandy\AppData\Local\Temp\build8111104379235773538.tmp\OneLED.cpp.o OneLED.ino:7:21: warning: DS18B20.h: No such file or directory OneLED.ino:8:31: warning: LiquidCrystal\_I2C.h: No such file or directory In file included from OneLED.ino:10: F:\\_Aquarium\Technik\Aqualightcontroller\_Arduino\_nano\_von Marco\arduino-1.0.6windows\arduino-1.0.6\libraries\EEPROMEx/EEPROMex.h:23:20: warning: EEPROM.h: No such file or directory Licht.ino: In function 'void setLight(int)': Licht.ino:3: warning: unused variable 'Min' Licht.ino:3: warning: unused variable 'Max' Licht.ino:3: warning: unused variable 'dla' F:\\_Aquarium\Technik\Aqualightcontroller\_Arduino\_nano\_von Marco\arduino-1.0.6windows\arduino-1.0.6\hardware\tools\avr\bin\avr-g++ -c -g -Os -Wall -fno-exceptions -ffunctionsections -fdata-sections -mmcu=atmega328p -DF\_CPU=16000000L -MMD -DUSB\_VID=null -DUSB\_PID=null -DARDUINO=106 -IF:\\_Aquarium\Technik\Aqualightcontroller\_Arduino\_nano\_von Marco\arduino-1.0.6windows\arduino-1.0.6\hardware\arduino\cores\arduino -IF:\\_Aquarium\Technik\Aqualightcontroller\_Arduino\_nano\_von Marco\arduino-1.0.6windows\arduino-1.0.6\hardware\arduino\variants\eightanaloginputs -IF:\\_Aquarium\Technik\Aqualightcontroller\_Arduino\_nano\_von Marco\arduino-1.0.6 windows\arduino-1.0.6\libraries\Wire -IF:\\_Aquarium\Technik\Aqualightcontroller\_Arduino\_nano\_von Marco\arduino-1.0.6windows\arduino-1.0.6\libraries\DS1307new -IF:\\_Aquarium\Technik\Aqualightcontroller\_Arduino\_nano\_von Marco\arduino-1.0.6 windows\arduino-1.0.6\libraries\Tlc5940 -IF:\\_Aquarium\Technik\Aqualightcontroller\_Arduino\_nano\_von Marco\arduino-1.0.6windows\arduino-1.0.6\libraries\EEPROMEx -IF:\\_Aquarium\Technik\Aqualightcontroller\_Arduino\_nano\_von Marco\arduino-1.0.6 windows\arduino-1.0.6\libraries\Wire\utility F:\ Aquarium\Technik\Aqualightcontroller Arduino\_nano\_von Marco\arduino-1.0.6-

windows\arduino-1.0.6\libraries\Wire\Wire.cpp -o C:\Users\sandy\AppData\Local\Temp\build8111104379235773538.tmp\Wire\Wire.cpp.o F:\\_Aquarium\Technik\Aqualightcontroller\_Arduino\_nano\_von Marco\arduino-1.0.6windows\arduino-1.0.6\hardware\tools\avr\bin\avr-gcc -c -g -Os -Wall -ffunction-sections -fdatasections -mmcu=atmega328p -DF\_CPU=16000000L -MMD -DUSB\_VID=null -DUSB\_PID=null -DARDUINO=106 -IF:\\_Aquarium\Technik\Aqualightcontroller\_Arduino\_nano\_von Marco\arduino-1.0.6-windows\arduino-1.0.6\hardware\arduino\cores\arduino -IF:\\_Aquarium\Technik\Aqualightcontroller\_Arduino\_nano\_von Marco\arduino-1.0.6windows\arduino-1.0.6\hardware\arduino\variants\eightanaloginputs -IF:\\_Aquarium\Technik\Aqualightcontroller\_Arduino\_nano\_von Marco\arduino-1.0.6 windows\arduino-1.0.6\libraries\Wire -IF:\\_Aquarium\Technik\Aqualightcontroller\_Arduino\_nano\_von Marco\arduino-1.0.6 windows\arduino-1.0.6\libraries\DS1307new -IF:\\_Aquarium\Technik\Aqualightcontroller\_Arduino\_nano\_von Marco\arduino-1.0.6 windows\arduino-1.0.6\libraries\Tlc5940 -IF:\\_Aquarium\Technik\Aqualightcontroller\_Arduino\_nano\_von Marco\arduino-1.0.6windows\arduino-1.0.6\libraries\EEPROMEx -IF:\\_Aquarium\Technik\Aqualightcontroller\_Arduino\_nano\_von Marco\arduino-1.0.6windows\arduino-1.0.6\libraries\Wire\utility F:\\_Aquarium\Technik\Aqualightcontroller\_Arduino\_nano\_von Marco\arduino-1.0.6windows\arduino-1.0.6\libraries\Wire\utility\twi.c -o C:\Users\sandy\AppData\Local\Temp\build8111104379235773538.tmp\Wire\utility\twi.c.o F:\\_Aquarium\Technik\Aqualightcontroller\_Arduino\_nano\_von Marco\arduino-1.0.6windows\arduino-1.0.6\hardware\tools\avr\bin\avr-g++ -c -g -Os -Wall -fno-exceptions -ffunctionsections -fdata-sections -mmcu=atmega328p -DF\_CPU=16000000L -MMD -DUSB\_VID=null -DUSB\_PID=null -DARDUINO=106 -IF:\\_Aquarium\Technik\Aqualightcontroller\_Arduino\_nano\_von Marco\arduino-1.0.6windows\arduino-1.0.6\hardware\arduino\cores\arduino -IF:\\_Aquarium\Technik\Aqualightcontroller\_Arduino\_nano\_von Marco\arduino-1.0.6 windows\arduino-1.0.6\hardware\arduino\variants\eightanaloginputs -IF:\\_Aquarium\Technik\Aqualightcontroller\_Arduino\_nano\_von Marco\arduino-1.0.6windows\arduino-1.0.6\libraries\Wire -IF:\\_Aquarium\Technik\Aqualightcontroller\_Arduino\_nano\_von Marco\arduino-1.0.6windows\arduino-1.0.6\libraries\DS1307new -IF:\\_Aquarium\Technik\Aqualightcontroller\_Arduino\_nano\_von Marco\arduino-1.0.6windows\arduino-1.0.6\libraries\Tlc5940 -IF:\\_Aquarium\Technik\Aqualightcontroller\_Arduino\_nano\_von Marco\arduino-1.0.6windows\arduino-1.0.6\libraries\EEPROMEx -IF:\\_Aquarium\Technik\Aqualightcontroller\_Arduino\_nano\_von Marco\arduino-1.0.6 windows\arduino-1.0.6\libraries\DS1307new\utility F:\\_Aquarium\Technik\Aqualightcontroller\_Arduino\_nano\_von Marco\arduino-1.0.6windows\arduino-1.0.6\libraries\DS1307new\DS1307new.cpp -o C:\Users\sandy\AppData\Local\Temp\build8111104379235773538.tmp\DS1307new\DS1307new.c pp.o F:\\_Aquarium\Technik\Aqualightcontroller\_Arduino\_nano\_von Marco\arduino-1.0.6windows\arduino-1.0.6\libraries\DS1307new\DS1307new.cpp:41: warning: only initialized variables can be placed into program memory area F:\\_Aquarium\Technik\Aqualightcontroller\_Arduino\_nano\_von Marco\arduino-1.0.6windows\arduino-1.0.6\libraries\DS1307new\DS1307new.cpp: In constructor 'DateTime::DateTime(uint32\_t)': F:\\_Aquarium\Technik\Aqualightcontroller\_Arduino\_nano\_von Marco\arduino-1.0.6windows\arduino-1.0.6\libraries\DS1307new\DS1307new.cpp:71: warning: comparison between

signed and unsigned integer expressions F:\\_Aquarium\Technik\Aqualightcontroller\_Arduino\_nano\_von Marco\arduino-1.0.6windows\arduino-1.0.6\libraries\DS1307new\DS1307new.cpp: At global scope: F:\\_Aquarium\Technik\Aqualightcontroller\_Arduino\_nano\_von Marco\arduino-1.0.6windows\arduino-1.0.6\libraries\DS1307new\DS1307new.cpp:140: warning: 'uint8\_t bcd2bin(uint8\_t)' defined but not used F:\\_Aquarium\Technik\Aqualightcontroller\_Arduino\_nano\_von Marco\arduino-1.0.6windows\arduino-1.0.6\hardware\tools\avr\bin\avr-g++ -c -g -Os -Wall -fno-exceptions -ffunctionsections -fdata-sections -mmcu=atmega328p -DF\_CPU=16000000L -MMD -DUSB\_VID=null -DUSB\_PID=null -DARDUINO=106 -IF:\\_Aquarium\Technik\Aqualightcontroller\_Arduino\_nano\_von Marco\arduino-1.0.6windows\arduino-1.0.6\hardware\arduino\cores\arduino -IF:\\_Aquarium\Technik\Aqualightcontroller\_Arduino\_nano\_von Marco\arduino-1.0.6 windows\arduino-1.0.6\hardware\arduino\variants\eightanaloginputs -IF:\\_Aquarium\Technik\Aqualightcontroller\_Arduino\_nano\_von Marco\arduino-1.0.6windows\arduino-1.0.6\libraries\Wire -IF:\\_Aquarium\Technik\Aqualightcontroller\_Arduino\_nano\_von Marco\arduino-1.0.6windows\arduino-1.0.6\libraries\DS1307new -IF:\\_Aquarium\Technik\Aqualightcontroller\_Arduino\_nano\_von Marco\arduino-1.0.6 windows\arduino-1.0.6\libraries\Tlc5940 -IF:\\_Aquarium\Technik\Aqualightcontroller\_Arduino\_nano\_von Marco\arduino-1.0.6windows\arduino-1.0.6\libraries\EEPROMEx -IF:\\_Aquarium\Technik\Aqualightcontroller\_Arduino\_nano\_von Marco\arduino-1.0.6 windows\arduino-1.0.6\libraries\Tlc5940\utility F:\\_Aquarium\Technik\Aqualightcontroller\_Arduino\_nano\_von Marco\arduino-1.0.6windows\arduino-1.0.6\libraries\Tlc5940\Tlc5940.cpp -o C:\Users\sandy\AppData\Local\Temp\build8111104379235773538.tmp\Tlc5940\Tlc5940.cpp.o F:\\_Aquarium\Technik\Aqualightcontroller\_Arduino\_nano\_von Marco\arduino-1.0.6windows\arduino-1.0.6\hardware\tools\avr\bin\avr-g++ -c -g -Os -Wall -fno-exceptions -ffunctionsections -fdata-sections -mmcu=atmega328p -DF\_CPU=16000000L -MMD -DUSB\_VID=null -DUSB\_PID=null -DARDUINO=106 -IF:\\_Aquarium\Technik\Aqualightcontroller\_Arduino\_nano\_von Marco\arduino-1.0.6windows\arduino-1.0.6\hardware\arduino\cores\arduino -IF:\\_Aquarium\Technik\Aqualightcontroller\_Arduino\_nano\_von Marco\arduino-1.0.6windows\arduino-1.0.6\hardware\arduino\variants\eightanaloginputs -IF:\\_Aquarium\Technik\Aqualightcontroller\_Arduino\_nano\_von Marco\arduino-1.0.6 windows\arduino-1.0.6\libraries\Wire -IF:\\_Aquarium\Technik\Aqualightcontroller\_Arduino\_nano\_von Marco\arduino-1.0.6windows\arduino-1.0.6\libraries\DS1307new -IF:\\_Aquarium\Technik\Aqualightcontroller\_Arduino\_nano\_von Marco\arduino-1.0.6windows\arduino-1.0.6\libraries\Tlc5940 -IF:\\_Aquarium\Technik\Aqualightcontroller\_Arduino\_nano\_von Marco\arduino-1.0.6 windows\arduino-1.0.6\libraries\EEPROMEx -IF:\\_Aquarium\Technik\Aqualightcontroller\_Arduino\_nano\_von Marco\arduino-1.0.6 windows\arduino-1.0.6\libraries\EEPROMEx\utility F:\\_Aquarium\Technik\Aqualightcontroller\_Arduino\_nano\_von Marco\arduino-1.0.6windows\arduino-1.0.6\libraries\EEPROMEx\EEPROMex.cpp -o C:\Users\sandy\AppData\Local\Temp\build8111104379235773538.tmp\EEPROMEx\EEPROMex.c pp.o In file included from  $F$ : Aquarium Technik Aqualightcontroller Arduino nano von Marco\arduino-1.0.6-windows\arduino-1.0.6\libraries\EEPROMEx\EEPROMex.cpp:23:

F:\ Aquarium\Technik\Aqualightcontroller Arduino\_nano\_von Marco\arduino-1.0.6-

windows\arduino-1.0.6\libraries\EEPROMEx\/EEPROMEx.h:23:20: warning: EEPROM.h: No such file or directory

F:\\_Aquarium\Technik\Aqualightcontroller\_Arduino\_nano\_von Marco\arduino-1.0.6windows\arduino-1.0.6\libraries\EEPROMEx\EEPROMex.cpp: In member function 'bool EEPROMClassEx::writeBit(int, uint8\_t, bool)':

F:\\_Aquarium\Technik\Aqualightcontroller\_Arduino\_nano\_von Marco\arduino-1.0.6windows\arduino-1.0.6\libraries\EEPROMEx\EEPROMex.cpp:148: warning: no return statement in function returning non-void

F:\\_Aquarium\Technik\Aqualightcontroller\_Arduino\_nano\_von Marco\arduino-1.0.6windows\arduino-1.0.6\libraries\EEPROMEx\EEPROMex.cpp: In member function 'bool EEPROMClassEx::updateBit(int, uint8\_t, bool)':

F:\\_Aquarium\Technik\Aqualightcontroller\_Arduino\_nano\_von Marco\arduino-1.0.6windows\arduino-1.0.6\libraries\EEPROMEx\EEPROMex.cpp:203: warning: control reaches end of non-void function

F:\\_Aquarium\Technik\Aqualightcontroller\_Arduino\_nano\_von Marco\arduino-1.0.6windows\arduino-1.0.6\libraries\EEPROMEx\EEPROMex.cpp: In member function 'bool EEPROMClassEx::writeBit(int, uint8\_t, bool)':

F:\\_Aquarium\Technik\Aqualightcontroller\_Arduino\_nano\_von Marco\arduino-1.0.6windows\arduino-1.0.6\libraries\EEPROMEx\EEPROMex.cpp:148: warning: control reaches end of non-void function

F:\\_Aquarium\Technik\Aqualightcontroller\_Arduino\_nano\_von Marco\arduino-1.0.6windows\arduino-1.0.6\hardware\tools\avr\bin\avr-gcc -c -g -Os -Wall -ffunction-sections -fdatasections -mmcu=atmega328p -DF\_CPU=16000000L -MMD -DUSB\_VID=null -DUSB\_PID=null -DARDUINO=106 -IF:\\_Aquarium\Technik\Aqualightcontroller\_Arduino\_nano\_von Marco\arduino-1.0.6-windows\arduino-1.0.6\hardware\arduino\cores\arduino -IF:\\_Aquarium\Technik\Aqualightcontroller\_Arduino\_nano\_von Marco\arduino-1.0.6windows\arduino-1.0.6\hardware\arduino\variants\eightanaloginputs F:\\_Aquarium\Technik\Aqualightcontroller\_Arduino\_nano\_von Marco\arduino-1.0.6windows\arduino-1.0.6\hardware\arduino\cores\arduino\avr-libc\malloc.c -o C:\Users\sandy\AppData\Local\Temp\build8111104379235773538.tmp\malloc.c.o F:\\_Aquarium\Technik\Aqualightcontroller\_Arduino\_nano\_von Marco\arduino-1.0.6windows\arduino-1.0.6\hardware\tools\avr\bin\avr-gcc -c -g -Os -Wall -ffunction-sections -fdatasections -mmcu=atmega328p -DF\_CPU=16000000L -MMD -DUSB\_VID=null -DUSB\_PID=null -DARDUINO=106 -IF:\\_Aquarium\Technik\Aqualightcontroller\_Arduino\_nano\_von Marco\arduino-1.0.6-windows\arduino-1.0.6\hardware\arduino\cores\arduino -IF:\\_Aquarium\Technik\Aqualightcontroller\_Arduino\_nano\_von Marco\arduino-1.0.6 windows\arduino-1.0.6\hardware\arduino\variants\eightanaloginputs F:\\_Aquarium\Technik\Aqualightcontroller\_Arduino\_nano\_von Marco\arduino-1.0.6windows\arduino-1.0.6\hardware\arduino\cores\arduino\avr-libc\realloc.c -o C:\Users\sandy\AppData\Local\Temp\build8111104379235773538.tmp\realloc.c.o F:\\_Aquarium\Technik\Aqualightcontroller\_Arduino\_nano\_von Marco\arduino-1.0.6windows\arduino-1.0.6\hardware\tools\avr\bin\avr-gcc -c -g -Os -Wall -ffunction-sections -fdatasections -mmcu=atmega328p -DF\_CPU=16000000L -MMD -DUSB\_VID=null -DUSB\_PID=null -DARDUINO=106 -IF:\ Aquarium\Technik\Aqualightcontroller Arduino nano von Marco\arduino-1.0.6-windows\arduino-1.0.6\hardware\arduino\cores\arduino -IF:\\_Aquarium\Technik\Aqualightcontroller\_Arduino\_nano\_von Marco\arduino-1.0.6 windows\arduino-1.0.6\hardware\arduino\variants\eightanaloginputs F:\\_Aquarium\Technik\Aqualightcontroller\_Arduino\_nano\_von Marco\arduino-1.0.6windows\arduino-1.0.6\hardware\arduino\cores\arduino\WInterrupts.c -o C:\Users\sandy\AppData\Local\Temp\build8111104379235773538.tmp\WInterrupts.c.o F:\\_Aquarium\Technik\Aqualightcontroller\_Arduino\_nano\_von Marco\arduino-1.0.6windows\arduino-1.0.6\hardware\tools\avr\bin\avr-gcc -c -g -Os -Wall -ffunction-sections -fdata-

sections -mmcu=atmega328p -DF\_CPU=16000000L -MMD -DUSB\_VID=null -DUSB\_PID=null -DARDUINO=106 -IF:\\_Aquarium\Technik\Aqualightcontroller\_Arduino\_nano\_von Marco\arduino-1.0.6-windows\arduino-1.0.6\hardware\arduino\cores\arduino -IF:\\_Aquarium\Technik\Aqualightcontroller\_Arduino\_nano\_von Marco\arduino-1.0.6 windows\arduino-1.0.6\hardware\arduino\variants\eightanaloginputs F:\\_Aquarium\Technik\Aqualightcontroller\_Arduino\_nano\_von Marco\arduino-1.0.6windows\arduino-1.0.6\hardware\arduino\cores\arduino\wiring.c -o C:\Users\sandy\AppData\Local\Temp\build8111104379235773538.tmp\wiring.c.o F:\\_Aquarium\Technik\Aqualightcontroller\_Arduino\_nano\_von Marco\arduino-1.0.6windows\arduino-1.0.6\hardware\tools\avr\bin\avr-gcc -c -g -Os -Wall -ffunction-sections -fdatasections -mmcu=atmega328p -DF\_CPU=16000000L -MMD -DUSB\_VID=null -DUSB\_PID=null -DARDUINO=106 -IF:\\_Aquarium\Technik\Aqualightcontroller\_Arduino\_nano\_von Marco\arduino-1.0.6-windows\arduino-1.0.6\hardware\arduino\cores\arduino -IF:\\_Aquarium\Technik\Aqualightcontroller\_Arduino\_nano\_von Marco\arduino-1.0.6 windows\arduino-1.0.6\hardware\arduino\variants\eightanaloginputs F:\\_Aquarium\Technik\Aqualightcontroller\_Arduino\_nano\_von Marco\arduino-1.0.6windows\arduino-1.0.6\hardware\arduino\cores\arduino\wiring\_analog.c -o C:\Users\sandy\AppData\Local\Temp\build8111104379235773538.tmp\wiring\_analog.c.o F:\\_Aquarium\Technik\Aqualightcontroller\_Arduino\_nano\_von Marco\arduino-1.0.6windows\arduino-1.0.6\hardware\tools\avr\bin\avr-gcc -c -g -Os -Wall -ffunction-sections -fdatasections -mmcu=atmega328p -DF\_CPU=16000000L -MMD -DUSB\_VID=null -DUSB\_PID=null -DARDUINO=106 -IF:\\_Aquarium\Technik\Aqualightcontroller\_Arduino\_nano\_von Marco\arduino-1.0.6-windows\arduino-1.0.6\hardware\arduino\cores\arduino -IF:\\_Aquarium\Technik\Aqualightcontroller\_Arduino\_nano\_von Marco\arduino-1.0.6 windows\arduino-1.0.6\hardware\arduino\variants\eightanaloginputs F:\\_Aquarium\Technik\Aqualightcontroller\_Arduino\_nano\_von Marco\arduino-1.0.6windows\arduino-1.0.6\hardware\arduino\cores\arduino\wiring\_digital.c -o C:\Users\sandy\AppData\Local\Temp\build8111104379235773538.tmp\wiring\_digital.c.o F:\\_Aquarium\Technik\Aqualightcontroller\_Arduino\_nano\_von Marco\arduino-1.0.6windows\arduino-1.0.6\hardware\tools\avr\bin\avr-gcc -c -g -Os -Wall -ffunction-sections -fdatasections -mmcu=atmega328p -DF\_CPU=16000000L -MMD -DUSB\_VID=null -DUSB\_PID=null -DARDUINO=106 -IF:\\_Aquarium\Technik\Aqualightcontroller\_Arduino\_nano\_von Marco\arduino-1.0.6-windows\arduino-1.0.6\hardware\arduino\cores\arduino -IF:\\_Aquarium\Technik\Aqualightcontroller\_Arduino\_nano\_von Marco\arduino-1.0.6 windows\arduino-1.0.6\hardware\arduino\variants\eightanaloginputs F:\\_Aquarium\Technik\Aqualightcontroller\_Arduino\_nano\_von Marco\arduino-1.0.6windows\arduino-1.0.6\hardware\arduino\cores\arduino\wiring\_pulse.c -o C:\Users\sandy\AppData\Local\Temp\build8111104379235773538.tmp\wiring\_pulse.c.o F:\\_Aquarium\Technik\Aqualightcontroller\_Arduino\_nano\_von Marco\arduino-1.0.6windows\arduino-1.0.6\hardware\tools\avr\bin\avr-gcc -c -g -Os -Wall -ffunction-sections -fdatasections -mmcu=atmega328p -DF\_CPU=16000000L -MMD -DUSB\_VID=null -DUSB\_PID=null -DARDUINO=106 -IF:\\_Aquarium\Technik\Aqualightcontroller\_Arduino\_nano\_von Marco\arduino-1.0.6-windows\arduino-1.0.6\hardware\arduino\cores\arduino -IF:\\_Aquarium\Technik\Aqualightcontroller\_Arduino\_nano\_von Marco\arduino-1.0.6 windows\arduino-1.0.6\hardware\arduino\variants\eightanaloginputs F:\\_Aquarium\Technik\Aqualightcontroller\_Arduino\_nano\_von Marco\arduino-1.0.6windows\arduino-1.0.6\hardware\arduino\cores\arduino\wiring\_shift.c -o C:\Users\sandy\AppData\Local\Temp\build8111104379235773538.tmp\wiring\_shift.c.o F:\\_Aquarium\Technik\Aqualightcontroller\_Arduino\_nano\_von Marco\arduino-1.0.6windows\arduino-1.0.6\hardware\tools\avr\bin\avr-g++ -c -g -Os -Wall -fno-exceptions -ffunctionsections -fdata-sections -mmcu=atmega328p -DF\_CPU=16000000L -MMD -DUSB\_VID=null -DUSB\_PID=null -DARDUINO=106

-IF:\\_Aquarium\Technik\Aqualightcontroller\_Arduino\_nano\_von Marco\arduino-1.0.6windows\arduino-1.0.6\hardware\arduino\cores\arduino

-IF:\\_Aquarium\Technik\Aqualightcontroller\_Arduino\_nano\_von Marco\arduino-1.0.6windows\arduino-1.0.6\hardware\arduino\variants\eightanaloginputs

F:\\_Aquarium\Technik\Aqualightcontroller\_Arduino\_nano\_von Marco\arduino-1.0.6windows\arduino-1.0.6\hardware\arduino\cores\arduino\CDC.cpp -o

C:\Users\sandy\AppData\Local\Temp\build8111104379235773538.tmp\CDC.cpp.o

F:\\_Aquarium\Technik\Aqualightcontroller\_Arduino\_nano\_von Marco\arduino-1.0.6-

windows\arduino-1.0.6\hardware\tools\avr\bin\avr-g++ -c -g -Os -Wall -fno-exceptions -ffunctionsections -fdata-sections -mmcu=atmega328p -DF\_CPU=16000000L -MMD -DUSB\_VID=null

## -DUSB\_PID=null -DARDUINO=106

-IF:\\_Aquarium\Technik\Aqualightcontroller\_Arduino\_nano\_von Marco\arduino-1.0.6 windows\arduino-1.0.6\hardware\arduino\cores\arduino

-IF:\\_Aquarium\Technik\Aqualightcontroller\_Arduino\_nano\_von Marco\arduino-1.0.6windows\arduino-1.0.6\hardware\arduino\variants\eightanaloginputs

F:\\_Aquarium\Technik\Aqualightcontroller\_Arduino\_nano\_von Marco\arduino-1.0.6windows\arduino-1.0.6\hardware\arduino\cores\arduino\HardwareSerial.cpp -o

C:\Users\sandy\AppData\Local\Temp\build8111104379235773538.tmp\HardwareSerial.cpp.o F:\\_Aquarium\Technik\Aqualightcontroller\_Arduino\_nano\_von Marco\arduino-1.0.6-

windows\arduino-1.0.6\hardware\arduino\cores\arduino\HardwareSerial.cpp: In function 'void store\_char(unsigned char, ring\_buffer\*)':

F:\\_Aquarium\Technik\Aqualightcontroller\_Arduino\_nano\_von Marco\arduino-1.0.6windows\arduino-1.0.6\hardware\arduino\cores\arduino\HardwareSerial.cpp:98: warning: comparison between signed and unsigned integer expressions

F:\\_Aquarium\Technik\Aqualightcontroller\_Arduino\_nano\_von Marco\arduino-1.0.6windows\arduino-1.0.6\hardware\arduino\cores\arduino\HardwareSerial.cpp: In function 'void vector  $18()$ :

F:\\_Aquarium\Technik\Aqualightcontroller\_Arduino\_nano\_von Marco\arduino-1.0.6windows\arduino-1.0.6\hardware\arduino\cores\arduino\HardwareSerial.cpp:127: warning: unused variable 'c'

F:\\_Aquarium\Technik\Aqualightcontroller\_Arduino\_nano\_von Marco\arduino-1.0.6windows\arduino-1.0.6\hardware\arduino\cores\arduino\HardwareSerial.cpp: In member function 'void HardwareSerial::begin(long unsigned int, byte)':

F:\\_Aquarium\Technik\Aqualightcontroller\_Arduino\_nano\_von Marco\arduino-1.0.6windows\arduino-1.0.6\hardware\arduino\cores\arduino\HardwareSerial.cpp:368: warning: unused variable 'current\_config'

F:\\_Aquarium\Technik\Aqualightcontroller\_Arduino\_nano\_von Marco\arduino-1.0.6windows\arduino-1.0.6\hardware\arduino\cores\arduino\HardwareSerial.cpp: In member function 'virtual size\_t HardwareSerial::write(uint8\_t)':

F:\\_Aquarium\Technik\Aqualightcontroller\_Arduino\_nano\_von Marco\arduino-1.0.6windows\arduino-1.0.6\hardware\arduino\cores\arduino\HardwareSerial.cpp:467: warning: comparison between signed and unsigned integer expressions

F:\\_Aquarium\Technik\Aqualightcontroller\_Arduino\_nano\_von Marco\arduino-1.0.6windows\arduino-1.0.6\hardware\tools\avr\bin\avr-g++ -c -g -Os -Wall -fno-exceptions -ffunctionsections -fdata-sections -mmcu=atmega328p -DF\_CPU=16000000L -MMD -DUSB\_VID=null -DUSB\_PID=null -DARDUINO=106

-IF:\\_Aquarium\Technik\Aqualightcontroller\_Arduino\_nano\_von Marco\arduino-1.0.6windows\arduino-1.0.6\hardware\arduino\cores\arduino

-IF:\\_Aquarium\Technik\Aqualightcontroller\_Arduino\_nano\_von Marco\arduino-1.0.6 windows\arduino-1.0.6\hardware\arduino\variants\eightanaloginputs

F:\\_Aquarium\Technik\Aqualightcontroller\_Arduino\_nano\_von Marco\arduino-1.0.6windows\arduino-1.0.6\hardware\arduino\cores\arduino\HID.cpp -o

C:\Users\sandy\AppData\Local\Temp\build8111104379235773538.tmp\HID.cpp.o F:\\_Aquarium\Technik\Aqualightcontroller\_Arduino\_nano\_von Marco\arduino-1.0.6windows\arduino-1.0.6\hardware\tools\avr\bin\avr-g++ -c -g -Os -Wall -fno-exceptions -ffunctionsections -fdata-sections -mmcu=atmega328p -DF\_CPU=16000000L -MMD -DUSB\_VID=null -DUSB\_PID=null -DARDUINO=106

-IF:\\_Aquarium\Technik\Aqualightcontroller\_Arduino\_nano\_von Marco\arduino-1.0.6windows\arduino-1.0.6\hardware\arduino\cores\arduino

-IF:\\_Aquarium\Technik\Aqualightcontroller\_Arduino\_nano\_von Marco\arduino-1.0.6windows\arduino-1.0.6\hardware\arduino\variants\eightanaloginputs

F:\\_Aquarium\Technik\Aqualightcontroller\_Arduino\_nano\_von Marco\arduino-1.0.6windows\arduino-1.0.6\hardware\arduino\cores\arduino\IPAddress.cpp -o

C:\Users\sandy\AppData\Local\Temp\build8111104379235773538.tmp\IPAddress.cpp.o

F:\\_Aquarium\Technik\Aqualightcontroller\_Arduino\_nano\_von Marco\arduino-1.0.6-

windows\arduino-1.0.6\hardware\tools\avr\bin\avr-g++ -c -g -Os -Wall -fno-exceptions -ffunctionsections -fdata-sections -mmcu=atmega328p -DF\_CPU=16000000L -MMD -DUSB\_VID=null -DUSB\_PID=null -DARDUINO=106

-IF:\\_Aquarium\Technik\Aqualightcontroller\_Arduino\_nano\_von Marco\arduino-1.0.6windows\arduino-1.0.6\hardware\arduino\cores\arduino

-IF:\\_Aquarium\Technik\Aqualightcontroller\_Arduino\_nano\_von Marco\arduino-1.0.6 windows\arduino-1.0.6\hardware\arduino\variants\eightanaloginputs

F:\\_Aquarium\Technik\Aqualightcontroller\_Arduino\_nano\_von Marco\arduino-1.0.6windows\arduino-1.0.6\hardware\arduino\cores\arduino\main.cpp -o

C:\Users\sandy\AppData\Local\Temp\build8111104379235773538.tmp\main.cpp.o

F:\\_Aquarium\Technik\Aqualightcontroller\_Arduino\_nano\_von Marco\arduino-1.0.6-

windows\arduino-1.0.6\hardware\tools\avr\bin\avr-g++ -c -g -Os -Wall -fno-exceptions -ffunctionsections -fdata-sections -mmcu=atmega328p -DF\_CPU=16000000L -MMD -DUSB\_VID=null

-DUSB\_PID=null -DARDUINO=106

-IF:\\_Aquarium\Technik\Aqualightcontroller\_Arduino\_nano\_von Marco\arduino-1.0.6 windows\arduino-1.0.6\hardware\arduino\cores\arduino

-IF:\\_Aquarium\Technik\Aqualightcontroller\_Arduino\_nano\_von Marco\arduino-1.0.6windows\arduino-1.0.6\hardware\arduino\variants\eightanaloginputs

F:\\_Aquarium\Technik\Aqualightcontroller\_Arduino\_nano\_von Marco\arduino-1.0.6-

windows\arduino-1.0.6\hardware\arduino\cores\arduino\new.cpp -o

C:\Users\sandy\AppData\Local\Temp\build8111104379235773538.tmp\new.cpp.o

F:\\_Aquarium\Technik\Aqualightcontroller\_Arduino\_nano\_von Marco\arduino-1.0.6-

windows\arduino-1.0.6\hardware\tools\avr\bin\avr-g++ -c -g -Os -Wall -fno-exceptions -ffunctionsections -fdata-sections -mmcu=atmega328p -DF\_CPU=16000000L -MMD -DUSB\_VID=null -DUSB\_PID=null -DARDUINO=106

-IF:\\_Aquarium\Technik\Aqualightcontroller\_Arduino\_nano\_von Marco\arduino-1.0.6 windows\arduino-1.0.6\hardware\arduino\cores\arduino

-IF:\\_Aquarium\Technik\Aqualightcontroller\_Arduino\_nano\_von Marco\arduino-1.0.6windows\arduino-1.0.6\hardware\arduino\variants\eightanaloginputs

F:\\_Aquarium\Technik\Aqualightcontroller\_Arduino\_nano\_von Marco\arduino-1.0.6windows\arduino-1.0.6\hardware\arduino\cores\arduino\Print.cpp -o

C:\Users\sandy\AppData\Local\Temp\build8111104379235773538.tmp\Print.cpp.o

F:\\_Aquarium\Technik\Aqualightcontroller\_Arduino\_nano\_von Marco\arduino-1.0.6-

windows\arduino-1.0.6\hardware\tools\avr\bin\avr-g++ -c -g -Os -Wall -fno-exceptions -ffunctionsections -fdata-sections -mmcu=atmega328p -DF\_CPU=16000000L -MMD -DUSB\_VID=null -DUSB\_PID=null -DARDUINO=106

-IF:\\_Aquarium\Technik\Aqualightcontroller\_Arduino\_nano\_von Marco\arduino-1.0.6 windows\arduino-1.0.6\hardware\arduino\cores\arduino

-IF:\\_Aquarium\Technik\Aqualightcontroller\_Arduino\_nano\_von Marco\arduino-1.0.6-

windows\arduino-1.0.6\hardware\arduino\variants\eightanaloginputs

F:\\_Aquarium\Technik\Aqualightcontroller\_Arduino\_nano\_von Marco\arduino-1.0.6windows\arduino-1.0.6\hardware\arduino\cores\arduino\Stream.cpp -o

C:\Users\sandy\AppData\Local\Temp\build8111104379235773538.tmp\Stream.cpp.o F:\\_Aquarium\Technik\Aqualightcontroller\_Arduino\_nano\_von Marco\arduino-1.0.6windows\arduino-1.0.6\hardware\arduino\cores\arduino\Stream.cpp: In member function 'bool Stream::find(char\*)':

F:\\_Aquarium\Technik\Aqualightcontroller\_Arduino\_nano\_von Marco\arduino-1.0.6windows\arduino-1.0.6\hardware\arduino\cores\arduino\Stream.cpp:78: warning: deprecated conversion from string constant to 'char\*'

F:\\_Aquarium\Technik\Aqualightcontroller\_Arduino\_nano\_von Marco\arduino-1.0.6windows\arduino-1.0.6\hardware\tools\avr\bin\avr-g++ -c -g -Os -Wall -fno-exceptions -ffunctionsections -fdata-sections -mmcu=atmega328p -DF\_CPU=16000000L -MMD -DUSB\_VID=null -DUSB\_PID=null -DARDUINO=106

-IF:\\_Aquarium\Technik\Aqualightcontroller\_Arduino\_nano\_von Marco\arduino-1.0.6windows\arduino-1.0.6\hardware\arduino\cores\arduino

-IF:\\_Aquarium\Technik\Aqualightcontroller\_Arduino\_nano\_von Marco\arduino-1.0.6windows\arduino-1.0.6\hardware\arduino\variants\eightanaloginputs

F:\\_Aquarium\Technik\Aqualightcontroller\_Arduino\_nano\_von Marco\arduino-1.0.6-

windows\arduino-1.0.6\hardware\arduino\cores\arduino\Tone.cpp -o

C:\Users\sandy\AppData\Local\Temp\build8111104379235773538.tmp\Tone.cpp.o

F:\\_Aquarium\Technik\Aqualightcontroller\_Arduino\_nano\_von Marco\arduino-1.0.6windows\arduino-1.0.6\hardware\arduino\cores\arduino\Tone.cpp:119: warning: only initialized variables can be placed into program memory area

F:\\_Aquarium\Technik\Aqualightcontroller\_Arduino\_nano\_von Marco\arduino-1.0.6windows\arduino-1.0.6\hardware\tools\avr\bin\avr-g++ -c -g -Os -Wall -fno-exceptions -ffunctionsections -fdata-sections -mmcu=atmega328p -DF\_CPU=16000000L -MMD -DUSB\_VID=null -DUSB\_PID=null -DARDUINO=106

-IF:\\_Aquarium\Technik\Aqualightcontroller\_Arduino\_nano\_von Marco\arduino-1.0.6 windows\arduino-1.0.6\hardware\arduino\cores\arduino

-IF:\\_Aquarium\Technik\Aqualightcontroller\_Arduino\_nano\_von Marco\arduino-1.0.6windows\arduino-1.0.6\hardware\arduino\variants\eightanaloginputs

F:\\_Aquarium\Technik\Aqualightcontroller\_Arduino\_nano\_von Marco\arduino-1.0.6windows\arduino-1.0.6\hardware\arduino\cores\arduino\USBCore.cpp -o

C:\Users\sandy\AppData\Local\Temp\build8111104379235773538.tmp\USBCore.cpp.o

F:\\_Aquarium\Technik\Aqualightcontroller\_Arduino\_nano\_von Marco\arduino-1.0.6windows\arduino-1.0.6\hardware\tools\avr\bin\avr-g++ -c -g -Os -Wall -fno-exceptions -ffunctionsections -fdata-sections -mmcu=atmega328p -DF\_CPU=16000000L -MMD -DUSB\_VID=null -DUSB\_PID=null -DARDUINO=106

-IF:\\_Aquarium\Technik\Aqualightcontroller\_Arduino\_nano\_von Marco\arduino-1.0.6windows\arduino-1.0.6\hardware\arduino\cores\arduino

-IF:\\_Aquarium\Technik\Aqualightcontroller\_Arduino\_nano\_von Marco\arduino-1.0.6windows\arduino-1.0.6\hardware\arduino\variants\eightanaloginputs

F:\\_Aquarium\Technik\Aqualightcontroller\_Arduino\_nano\_von Marco\arduino-1.0.6windows\arduino-1.0.6\hardware\arduino\cores\arduino\WMath.cpp -o

C:\Users\sandy\AppData\Local\Temp\build8111104379235773538.tmp\WMath.cpp.o

F:\\_Aquarium\Technik\Aqualightcontroller\_Arduino\_nano\_von Marco\arduino-1.0.6-

windows\arduino-1.0.6\hardware\tools\avr\bin\avr-g++ -c -g -Os -Wall -fno-exceptions -ffunctionsections -fdata-sections -mmcu=atmega328p -DF\_CPU=16000000L -MMD -DUSB\_VID=null -DUSB\_PID=null -DARDUINO=106

-IF:\\_Aquarium\Technik\Aqualightcontroller\_Arduino\_nano\_von Marco\arduino-1.0.6 windows\arduino-1.0.6\hardware\arduino\cores\arduino

-IF:\\_Aquarium\Technik\Aqualightcontroller\_Arduino\_nano\_von Marco\arduino-1.0.6windows\arduino-1.0.6\hardware\arduino\variants\eightanaloginputs F:\\_Aquarium\Technik\Aqualightcontroller\_Arduino\_nano\_von Marco\arduino-1.0.6windows\arduino-1.0.6\hardware\arduino\cores\arduino\WString.cpp -o C:\Users\sandy\AppData\Local\Temp\build8111104379235773538.tmp\WString.cpp.o F:\\_Aquarium\Technik\Aqualightcontroller\_Arduino\_nano\_von Marco\arduino-1.0.6windows\arduino-1.0.6\hardware\tools\avr\bin\avr-ar rcs C:\Users\sandy\AppData\Local\Temp\build8111104379235773538.tmp\core.a C:\Users\sandy\AppData\Local\Temp\build8111104379235773538.tmp\malloc.c.o F:\\_Aquarium\Technik\Aqualightcontroller\_Arduino\_nano\_von Marco\arduino-1.0.6windows\arduino-1.0.6\hardware\tools\avr\bin\avr-ar rcs  $C:\Upsilon$  Sers\sandy\AppData\Local\Temp\build8111104379235773538.tmp\core.a C:\Users\sandy\AppData\Local\Temp\build8111104379235773538.tmp\realloc.c.o F:\\_Aquarium\Technik\Aqualightcontroller\_Arduino\_nano\_von Marco\arduino-1.0.6windows\arduino-1.0.6\hardware\tools\avr\bin\avr-ar rcs C:\Users\sandy\AppData\Local\Temp\build8111104379235773538.tmp\core.a C:\Users\sandy\AppData\Local\Temp\build8111104379235773538.tmp\WInterrupts.c.o F:\\_Aquarium\Technik\Aqualightcontroller\_Arduino\_nano\_von Marco\arduino-1.0.6windows\arduino-1.0.6\hardware\tools\avr\bin\avr-ar rcs C:\Users\sandy\AppData\Local\Temp\build8111104379235773538.tmp\core.a C:\Users\sandy\AppData\Local\Temp\build8111104379235773538.tmp\wiring.c.o F:\\_Aquarium\Technik\Aqualightcontroller\_Arduino\_nano\_von Marco\arduino-1.0.6windows\arduino-1.0.6\hardware\tools\avr\bin\avr-ar rcs C:\Users\sandy\AppData\Local\Temp\build8111104379235773538.tmp\core.a C:\Users\sandy\AppData\Local\Temp\build8111104379235773538.tmp\wiring\_analog.c.o F:\\_Aquarium\Technik\Aqualightcontroller\_Arduino\_nano\_von Marco\arduino-1.0.6windows\arduino-1.0.6\hardware\tools\avr\bin\avr-ar rcs C:\Users\sandy\AppData\Local\Temp\build8111104379235773538.tmp\core.a C:\Users\sandy\AppData\Local\Temp\build8111104379235773538.tmp\wiring\_digital.c.o F:\\_Aquarium\Technik\Aqualightcontroller\_Arduino\_nano\_von Marco\arduino-1.0.6windows\arduino-1.0.6\hardware\tools\avr\bin\avr-ar rcs C:\Users\sandy\AppData\Local\Temp\build8111104379235773538.tmp\core.a C:\Users\sandy\AppData\Local\Temp\build8111104379235773538.tmp\wiring\_pulse.c.o F:\\_Aquarium\Technik\Aqualightcontroller\_Arduino\_nano\_von Marco\arduino-1.0.6windows\arduino-1.0.6\hardware\tools\avr\bin\avr-ar rcs C:\Users\sandy\AppData\Local\Temp\build8111104379235773538.tmp\core.a C:\Users\sandy\AppData\Local\Temp\build8111104379235773538.tmp\wiring\_shift.c.o F:\\_Aquarium\Technik\Aqualightcontroller\_Arduino\_nano\_von Marco\arduino-1.0.6windows\arduino-1.0.6\hardware\tools\avr\bin\avr-ar rcs C:\Users\sandy\AppData\Local\Temp\build8111104379235773538.tmp\core.a C:\Users\sandy\AppData\Local\Temp\build8111104379235773538.tmp\CDC.cpp.o F:\\_Aquarium\Technik\Aqualightcontroller\_Arduino\_nano\_von Marco\arduino-1.0.6windows\arduino-1.0.6\hardware\tools\avr\bin\avr-ar rcs C:\Users\sandy\AppData\Local\Temp\build8111104379235773538.tmp\core.a C:\Users\sandy\AppData\Local\Temp\build8111104379235773538.tmp\HardwareSerial.cpp.o F:\\_Aquarium\Technik\Aqualightcontroller\_Arduino\_nano\_von Marco\arduino-1.0.6windows\arduino-1.0.6\hardware\tools\avr\bin\avr-ar rcs C:\Users\sandy\AppData\Local\Temp\build8111104379235773538.tmp\core.a C:\Users\sandy\AppData\Local\Temp\build8111104379235773538.tmp\HID.cpp.o F:\\_Aquarium\Technik\Aqualightcontroller\_Arduino\_nano\_von Marco\arduino-1.0.6windows\arduino-1.0.6\hardware\tools\avr\bin\avr-ar rcs C:\Users\sandy\AppData\Local\Temp\build8111104379235773538.tmp\core.a

C:\Users\sandy\AppData\Local\Temp\build8111104379235773538.tmp\IPAddress.cpp.o F:\\_Aquarium\Technik\Aqualightcontroller\_Arduino\_nano\_von Marco\arduino-1.0.6windows\arduino-1.0.6\hardware\tools\avr\bin\avr-ar rcs C:\Users\sandy\AppData\Local\Temp\build8111104379235773538.tmp\core.a C:\Users\sandy\AppData\Local\Temp\build8111104379235773538.tmp\main.cpp.o F:\\_Aquarium\Technik\Aqualightcontroller\_Arduino\_nano\_von Marco\arduino-1.0.6windows\arduino-1.0.6\hardware\tools\avr\bin\avr-ar rcs C:\Users\sandy\AppData\Local\Temp\build8111104379235773538.tmp\core.a C:\Users\sandy\AppData\Local\Temp\build8111104379235773538.tmp\new.cpp.o F:\\_Aquarium\Technik\Aqualightcontroller\_Arduino\_nano\_von Marco\arduino-1.0.6windows\arduino-1.0.6\hardware\tools\avr\bin\avr-ar rcs C:\Users\sandy\AppData\Local\Temp\build8111104379235773538.tmp\core.a C:\Users\sandy\AppData\Local\Temp\build8111104379235773538.tmp\Print.cpp.o F:\\_Aquarium\Technik\Aqualightcontroller\_Arduino\_nano\_von Marco\arduino-1.0.6windows\arduino-1.0.6\hardware\tools\avr\bin\avr-ar rcs C:\Users\sandy\AppData\Local\Temp\build8111104379235773538.tmp\core.a C:\Users\sandy\AppData\Local\Temp\build8111104379235773538.tmp\Stream.cpp.o F:\\_Aquarium\Technik\Aqualightcontroller\_Arduino\_nano\_von Marco\arduino-1.0.6windows\arduino-1.0.6\hardware\tools\avr\bin\avr-ar rcs C:\Users\sandy\AppData\Local\Temp\build8111104379235773538.tmp\core.a C:\Users\sandy\AppData\Local\Temp\build8111104379235773538.tmp\Tone.cpp.o F:\\_Aquarium\Technik\Aqualightcontroller\_Arduino\_nano\_von Marco\arduino-1.0.6windows\arduino-1.0.6\hardware\tools\avr\bin\avr-ar rcs C:\Users\sandy\AppData\Local\Temp\build8111104379235773538.tmp\core.a C:\Users\sandy\AppData\Local\Temp\build8111104379235773538.tmp\USBCore.cpp.o F:\\_Aquarium\Technik\Aqualightcontroller\_Arduino\_nano\_von Marco\arduino-1.0.6windows\arduino-1.0.6\hardware\tools\avr\bin\avr-ar rcs C:\Users\sandy\AppData\Local\Temp\build8111104379235773538.tmp\core.a C:\Users\sandy\AppData\Local\Temp\build8111104379235773538.tmp\WMath.cpp.o F:\\_Aquarium\Technik\Aqualightcontroller\_Arduino\_nano\_von Marco\arduino-1.0.6windows\arduino-1.0.6\hardware\tools\avr\bin\avr-ar rcs C:\Users\sandy\AppData\Local\Temp\build8111104379235773538.tmp\core.a C:\Users\sandy\AppData\Local\Temp\build8111104379235773538.tmp\WString.cpp.o F:\\_Aquarium\Technik\Aqualightcontroller\_Arduino\_nano\_von Marco\arduino-1.0.6windows\arduino-1.0.6\hardware\tools\avr\bin\avr-gcc -Os -Wl,--gc-sections -mmcu=atmega328p -o C:\Users\sandy\AppData\Local\Temp\build8111104379235773538.tmp\OneLED.cpp.elf C:\Users\sandy\AppData\Local\Temp\build8111104379235773538.tmp\OneLED.cpp.o C:\Users\sandy\AppData\Local\Temp\build8111104379235773538.tmp\Wire\Wire.cpp.o C:\Users\sandy\AppData\Local\Temp\build8111104379235773538.tmp\Wire\utility\twi.c.o C:\Users\sandy\AppData\Local\Temp\build8111104379235773538.tmp\DS1307new\DS1307new.c pp.o C:\Users\sandy\AppData\Local\Temp\build8111104379235773538.tmp\Tlc5940\Tlc5940.cpp.o C:\Users\sandy\AppData\Local\Temp\build8111104379235773538.tmp\EEPROMEx\EEPROMex.c pp.o C:\Users\sandy\AppData\Local\Temp\build8111104379235773538.tmp\core.a -LC:\Users\sandy\AppData\Local\Temp\build8111104379235773538.tmp -lm F:\\_Aquarium\Technik\Aqualightcontroller\_Arduino\_nano\_von Marco\arduino-1.0.6windows\arduino-1.0.6\hardware\tools\avr\bin\avr-objcopy -O ihex -j .eeprom --set-sectionflags=.eeprom=alloc,load --no-change-warnings --change-section-lma .eeprom=0 C:\Users\sandy\AppData\Local\Temp\build8111104379235773538.tmp\OneLED.cpp.elf C:\Users\sandy\AppData\Local\Temp\build8111104379235773538.tmp\OneLED.cpp.eep F:\\_Aquarium\Technik\Aqualightcontroller\_Arduino\_nano\_von Marco\arduino-1.0.6windows\arduino-1.0.6\hardware\tools\avr\bin\avr-objcopy -O ihex -R .eeprom

C:\Users\sandy\AppData\Local\Temp\build8111104379235773538.tmp\OneLED.cpp.elf C:\Users\sandy\AppData\Local\Temp\build8111104379235773538.tmp\OneLED.cpp.hex Binäre Sketchgröße: 11.468 Bytes (von einem Maximum von 30.720 Bytes) F:\\_Aquarium\Technik\Aqualightcontroller\_Arduino\_nano\_von Marco\arduino-1.0.6windows\arduino-1.0.6\hardware/tools/avr/bin/avrdude -CF:\\_Aquarium\Technik\Aqualightcontroller\_Arduino\_nano\_von Marco\arduino-1.0.6windows\arduino-1.0.6\hardware/tools/avr/etc/avrdude.conf -v -v -v -v -patmega328p -carduino  $-P \setminus \mathrm{COM18} -b57600 -D$ -Uflash:w:C:\Users\sandy\AppData\Local\Temp\build8111104379235773538.tmp\OneLED.cpp.he x:i

avrdude: Version 5.11, compiled on Sep 2 2011 at 19:38:36 Copyright (c) 2000-2005 Brian Dean, http://www.bdmicro.com/ Copyright (c) 2007-2009 Joerg Wunsch

 System wide configuration file is "F:\\_Aquarium\Technik\Aqualightcontroller\_Arduino\_nano\_von Marco\arduino-1.0.6windows\arduino-1.0.6\hardware/tools/avr/etc/avrdude.conf"

Using Port  $\therefore \wedge \text{COM18}$ Using Programmer : arduino Overriding Baud Rate : 57600 avrdude: Send: 0 [30] [20] avrdude: Send: 0 [30] [20] avrdude: Send: 0 [30] [20] avrdude: Recv: avrdude:  $stk500$  getsync(): not in sync: resp=0x00

avrdude done. Thank you.

Und ab hier bin ich ratlos.